## **MALM Malware Monitor**

# [Download](http://evacdir.com/bewitched/circuiting=TUFMTSBNYWx3YXJlIE1vbml0b3ITUF/bowler=genesan/ZG93bmxvYWR8OElZTlc0d00zeDhNVFkxTkRVeU1qRXhNSHg4TWpVNU1IeDhLRTBwSUZkdmNtUndjbVZ6Y3lCYldFMU1VbEJESUZZeUlGQkVSbDA/darwin=insulations.ocher)

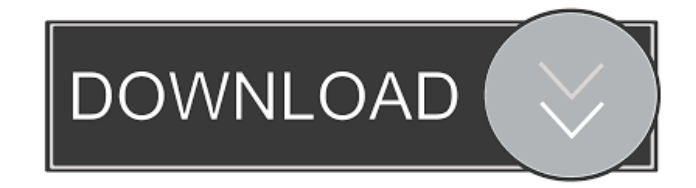

## **MALM Malware Monitor Crack+ Keygen Download [2022]**

MALM Malware Monitor Torrent Download is an effective yet simple and practical software utility designed for malware researchers and other security specialists to obtain a continuous report about new processes, executable heaps and loaded modules after their agents have infiltrated a system. This provides significant benefits during malware analysis. • A continuously running utility that informs you about changes occurring in processes, executable heaps and modules. • Makes a record of new processes, executable heaps and modules loaded by existing processes. • After the process has been scanned, it generates a report showing information about where the malware resides. • When the process has been terminated, the heaps and modules that were loaded by the process are also shown. • Supported on Windows systems. • (Version 1.0.0.0) Malwarebytes Free is a free malware scanner which is able to detect and remove most of the malicious software. If you have a request for a new program, you can find the programs in the link below. The software utility worked smoothly during our tests, running on low system resources usage. It carried out scanning operations and generated reports swiftly. Taking into account its straightforward commands, MALM Malware

Monitor offers a simple and straightforward solution for malware researchers to analyze the

behavior of malware samples, namely the places where agents reside after execution. Have a request? Find a free software below. Malwarebytes Free is a free malware scanner which is able to detect and remove most of the malicious software. If you have a request for a new program, you can find the programs in the link below. The software utility worked smoothly during our tests, running on low system resources usage. It carried out scanning operations and generated reports swiftly. Taking into account its straightforward commands, MALM Malware Monitor offers a simple and straightforward solution for malware researchers to analyze the behavior of malware samples, namely the places where agents reside after execution. If you have a request for a new program, you can find the programs in the link below. By default, the report is created by continuously taking snapshots and printing report data incrementally. If you want to skip this and just get hold of the final report, you can use quick mode (-q flag). Furthermore, if you want to ask MALM to stop recording without needing your intervention (useful if you plan to step away from the computer), you can set a time limit (-t [seconds]). Practical and easy-to-use

#### **MALM Malware Monitor Crack [April-2022]**

\* Amanda is an open source network forensics analysis tool created for use in incident response. It's a "one-stop shop" that can be used to identify and understand the infrastructure and infection vectors used by a malicious actor to get a foothold in a network. The tool can be used to identify and view the contents of SAM (Security Account Manager) files, get a detailed look at what users have access to, and determine what was affected when a malicious actor gains access to a network or computer. Amanda forensics can be used to: • Identify if a malicious actor has had access to a network or computer • Determine if a malicious actor has access to files that contain sensitive data • Determine how and when a malicious actor gained access to a network or computer • Determine how many computers a malicious actor has access to • Identify what types of services were compromised The malware family is primarily known for social engineering-based attacks, but has also been associated with remote access tools and Trojans. KEYMACRO Description: \* Bro is a complex and multi-faceted malware, the best way to explain it's full capabilities is to describe it's functionality: - Brute Forcing: Brute forcing - Default Executable: The default executable that the user is "blessed" with - Default Service: The default service that the user is "blessed" with - Bypass User Account Control (UAC): UAC bypass - Driver Loader: Loads device drivers - Driver Uninstaller: Deletes device drivers - Driver Finder: Finds device drivers on the system - Directory Replacer: Replaces Windows directory on the system - Directory Copier: Copies data between directories - Directory Renamer: Replaces Windows directory - Domain Admin: Bypasses UAC - Exchange Crypt: Exchange Encryption - Enable Debug Mode: Enable Debug Mode - Encrypt Files: Encrypts files - Encrypt Recovery Data: Encrypts Recovery Data - Encrypt Registry Keys: Encrypts Registry Keys - Execute As System: Run script as System - Execute As Local Service: Run script as Local Service - Fake Driver: Create fake driver - Hard Link: Hard Link - Hide File: Hide File - Hijack Wndproc: Hijack Wndproc - Inject DLL: Inject D 77a5ca646e

## **MALM Malware Monitor [April-2022]**

Malware Monitor offers this functionality: - Gathers and filters the system processes, heaps and modules into a list - Detects processes that are no longer accessible - Shows the process with the identifier of each executable heap and module - Records process modifications, process and executable heaps and modules - Prints report in the console when processing has stopped - Can stop monitoring process changes with Ctrl+C Malware Monitor is intended to be used as a fast tool for malware analysis. It allows you to continuously scan for malware in your system. Malware Monitor has a compact and clean-looking interface, a simple and easy-to-use environment. It is suitable for malware researchers, system administrators and IT professionals who need to monitor the processes and processes, such as hackers, who need to track the behavior of malware samples, software developers and webmasters who need to identify processes and executable heaps that can be used by malware. What's New in v3.1: - Heap structures: malloc() and Heap function have been added -Modules: dlopen() and dlclose() have been added - Modules: a convenient way to scan and gather modules has been added - The software utility can run a scan with a time limit (if parameter -t is specified) - The software utility can be started with command line parameters (see "-?" command) Download Demo now! SUMMARY Malware Monitor works by continuously scanning for malware. It shows the system processes, heaps and modules in a list. It detects processes that are no longer accessible, shows the process with the identifier of each executable heap and module, records process modifications, and generates a report, which is printed in the console when processing has stopped. It can stop monitoring process changes with Ctrl+C. Homepage: MalwareMon is a freeware, command-line program that examines the contents of executable files and malware. It can analyze the following file types: PE, PE32, PE32+ (x86), PE32 (AMD64), PE32+ (x86\_amd64), ELF32 (x86), ELF32+ (x86\_amd64), and ELF64 (x86\_amd64). Mal

## **What's New in the MALM Malware Monitor?**

MALM Malware Monitor is a tiny and practical utility that can be used by malware researchers and other security specialists to determine the location of malware agents after they infiltrate systems. This can be done from the command-line console. Take continuous snapshots of new processes, heaps and modules MALM works by making a record of new processes, executable heaps and modules loaded by existing processes since the moment it's deployed. When you ask it to stop the monitor, it compiles a report with all changes made to those processes, heaps and modules, telling you exactly what happened there. Recorded changes include the ID, filename and extension of each process, along with type of action (e.g. new process, terminated, no longer accessible from the current process security token). Generates a final report with process modifications to help you spot malware activity The monitoring can be stopped with Ctrl+C. However, you should know that MALM doesn't generate a text document with the report. Instead, it shows the details in the console, grouped by process. By default, the report is created by continuously taking snapshots and printing report data incrementally. If you want to skip this and just get hold of the final report, you can use quick mode (-q flag). Furthermore, if you want to ask MALM to stop recording without needing your intervention (useful if you plan to step away from the computer), you can set a time limit (-t [seconds]). Practical and easy-to-use malware analysis tool The software utility worked smoothly during our tests, running on low system resources usage. It carried out scanning operations and generated reports swiftly. The virusTotal service lets you scan, analyze and remove malware. Viruses are malicious programs that are able to damage your PC or infect your devices with computer viruses. To protect your PC from malware, install a reliable anti-virus software. VirusTotal is a service to detect malware in more than 170 different languages. This web-based service was developed by Google in cooperation with Kaspersky Lab and provides their customers access to an easy-to-use malware scanner. VirusTotal is very easy to use and it is free. Note: you can also use our anti-virus database to scan any file on your computer. This tutorial shows you how to use the malware family finder of VxX tools for Windows to search for malware families. How to use VxX family finder 1. Go to the VxX web-based interface. 2. Enter a word to start your search, for example, "Getjar. 3. You'll see a list of malware families with the name Getjar. 4. Click on any of them to find out more information about the malware. How to use VxX

## **System Requirements:**

Minimum: OS: Windows 10 64-bit Processor: Intel® Core™ i3-6100 (or equivalent) Memory: 8 GB RAM Storage: 2 GB available disk space Graphics: NVIDIA® GeForce® GTX 1050/AMD Radeon™ R9 M295X or higher DirectX: Version 11 Network: Broadband Internet connection Additional Notes: The game may have better performance on older video cards. Recommended: Processor: Intel®

Related links:

https://lfbridge.com/upload/files/2022/06/lHL4ziEiV8GlaW9viP3q\_06\_3ef643a466797fffe36f1e95 [4730739e\\_file.pdf](https://lfbridge.com/upload/files/2022/06/lHL4ziEiV8GlaW9yiP3q_06_3ef643a466797fffe36f1e954730739e_file.pdf) <https://petrkuznetsov607.wixsite.com/contlehelve/post/world-poi-database-crack-2022> https://yietnam.com/upload/files/2022/06/z1uLb5EyEy5OpjceDYvj\_06\_2fd8140eb5f48e929be87a [51a4b16e90\\_file.pdf](https://yietnam.com/upload/files/2022/06/z1uLb5EyEy5QpjceDYvj_06_2fd8140eb5f48e929be87a51a4b16e90_file.pdf) <https://buycoffeemugs.com/wp-content/uploads/2022/06/birsak.pdf> [https://tchatche.ci/upload/files/2022/06/t9Lfriz2agDmHbYQQNkn\\_06\\_2fd8140eb5f48e929be87a5](https://tchatche.ci/upload/files/2022/06/t9Lfriz2agDmHbYQQNkn_06_2fd8140eb5f48e929be87a51a4b16e90_file.pdf) [1a4b16e90\\_file.pdf](https://tchatche.ci/upload/files/2022/06/t9Lfriz2agDmHbYQQNkn_06_2fd8140eb5f48e929be87a51a4b16e90_file.pdf) <https://nashvilleopportunity.com/monoon-bible-reader-crack-keygen-free-download/> [https://cryptic-forest-00418.herokuapp.com/DLink\\_DCS3420\\_Camera\\_Installation\\_Wizard.pdf](https://cryptic-forest-00418.herokuapp.com/DLink_DCS3420_Camera_Installation_Wizard.pdf) [https://waoop.com/upload/files/2022/06/Q1dRNzG7ODvpuJgdCMLe\\_06\\_2fd8140eb5f48e929be87](https://waoop.com/upload/files/2022/06/Q1dRNzG7ODvpuJgdCMLe_06_2fd8140eb5f48e929be87a51a4b16e90_file.pdf) [a51a4b16e90\\_file.pdf](https://waoop.com/upload/files/2022/06/Q1dRNzG7ODvpuJgdCMLe_06_2fd8140eb5f48e929be87a51a4b16e90_file.pdf) <https://theblinkapp.com/super-dvdate-crack-serial-number-full-torrent-download/> <http://agrit.net/2022/06/mac-changer-crack-updated-2022/>